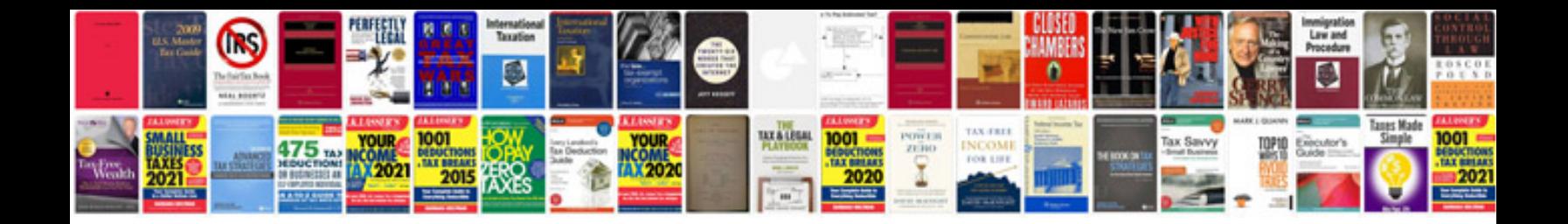

**Sample resignation letter template doc**

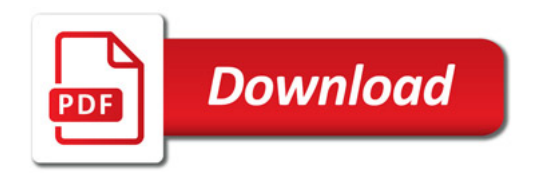

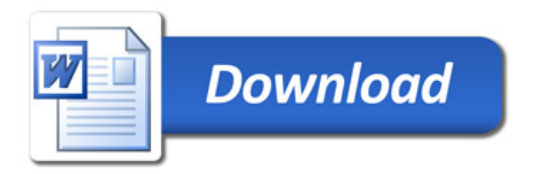